# Einleitung

# Über dieses Buch

In diesem Buch lernen Sie, warum Nashörner kein Bankkonto haben, dass Katzen besser kratzen, als sich zu übergeben, wie man Bauklötze arrangiert, dass Stringtangas gar nicht so erotisch sind, und dann noch die Programmiersprache Java. Sie werden Programme erstellen, die das Übergewicht des Autors quantifizieren, Schiffe im Bermuda-Dreieck verstecken, den Kiosk von Superhelden verwalten und die Almhütten von Heidi vermieten.

Wir fangen also bei null an. Sie werden Variablen, Schleifen und Methoden kennenlernen. Wir werden in die wunderbare Welt der objektorientierten Programmierung eintauchen und Sie können beim nächsten Stammtisch endlich mit Wörtern wie Polymorphie, Interface und Exception protzen. Aber wir werden dabei noch nicht stehen bleiben.

Die Welt der grafischen Oberflächen ist viel zu attraktiv, um sie zu ignorieren. Die Java-Welt befindet sich in einer Umbruchsituation. Die Java-Hersteller erklären, dass in Zukunft alle grafischen Entwicklungen nur noch mit Java-FX arbeiten werden. Das sehen vermutlich sehr viele Unternehmen anders, da sie seit Jahren bereits Swing verwenden. So ist also beides am Markt. Sicherheitshalber habe ich beide Technologien behandelt. Suchen Sie sich etwas aus! Und da es für Android noch einmal eine eigene grafische Umgebung gibt, werden wir auch da einmal hineinschauen.

Nun kommen wir schon in die Regionen für fortgeschrittene Programmierer. Wir sehen uns die Datencontainer des Java Collection Frameworks an, schreiben und lesen Dateien und Datenbanken, schauen, wie Programme parallel laufen können, und werden die Anwendungen zur Netzwerkkommunikation anregen.

Wenn wir so weit gekommen sind, können wir auch die Stufe zur Client-Server-Programmierung mit der Java Enterprise Edition erklimmen. Sie werden sehen, wie man Software as a Service erstellt, und Client- Server-Architekturen wie SOAP und REST kennenlernen.

Vielleicht sollte ich Sie warnen: Die Leute vom Verlag haben mir keine Vorschriften zu diesem Buch gemacht. Alles war erlaubt. Einfach alles. Es gab zwei Bedingungen: Ich darf nicht gegen geltendes Recht verstoßen und der Leser muss Java lernen. Es ist aber nicht so schlimm, wie Sie jetzt vielleicht fürchten. In weiten Teilen ist es wirklich ein seriöses Fachbuch.

Dieses Buch basiert auf meinem Java- Buch, das 2013 veröffentlicht wurde. Den Inhalt habe ich aktualisiert und noch all die Dinge hineingeschrieben, die ich wichtig fand. Es ist nun etwa doppelt so umfangreich und in der Reihe für Dummies erschienen.

In der ersten Auflage hatte Christine Siedle als Lektorin die Weichen gestellt. Bei dieser Auflage hat mich Marcel Ferner unterstützt. Beiden habe ich und vor allem das Buch viel zu verdanken. Frau Heubach- Erdmann begradigte meine Verbrechen an der deutschen Sprache und viele Leute mit Gefühl für Design bauten aus der Vorlage ein Buch. Und wenn nun noch die Abteilung Marketing richtig aktiv wird, werde ich vielleicht doch noch reich. Ansonsten versuche ich es weiter mit arbeiten.

Das Buch hat sehr davon profitiert, dass ich seit einiger Zeit bei der Hochschule Flensburg angestellt bin. Die Studenten der Veranstaltungen » Strukturierte Programmierung«, » Objektorientierte Programmierung« und » Client-Server-Programmierung mit der Java Enterprise Edition« hatten so einen erheblichen Einfluss auf die Gestaltung und die Verständlichkeit dieser Auflage. Mein Dank gilt auch den zahlreichen Kollegen, die mir viel Vertrauen entgegenbrachten. Die Atmosphäre dort ist toll. Wenn Sie also Informatik oder Medien -Informatik studieren wollen, kommen Sie in den Norden!

Auch meine Familie hat indirekt an diesem Buch mitgewirkt. Sie haben mich mit Nahrungsmitteln versorgt und mir den nötigen Freiraum verschafft. Selbst die Katze hatte ihren Anteil, wie Sie am Kapitel über Exceptions feststellen werden. Allerdings ist sie inzwischen verstorben. Aber ich bin unschuldig. Ehrlich!

### Konventionen in diesem Buch

Der Setzer hatte noch ein paar Schriftarten übrig. Daraus haben wir etwas gemacht:

- $\mathcal V$  Neue Fachbegriffe werden hervorgehoben.
- V' Oft haben Sie es mit Dateien oder Pfaden zu tun.
- $\nu$  Manchmal finden Sie www.informationen.de/im/internet.
- $\blacktriangledown$  MENÜ- oder Buttonbeschriftungen in grafischen Oberflächen werden auf diese Weise hervorgehoben.
- $\blacktriangledown$  Für Be fehle und Schlüsselworte verwende ich diese Darstellung.
- $\blacktriangledown$  Funktionen und Methoden werden auf diese Weise hervorgehoben. Und dann gibt es noch Beze i chner und Var iablen.

## Törichte Annahmen ü ber den Leser

Ich habe eine ganze Weile überlegt, wer Sie sind, der Sie dieses Buch lesen. Ich gehe mal davon aus, dass Sie vielleicht noch nicht oft oder noch nie programmiert haben. Aber pfiffig sollten Sie schon sein. Das sind nämlich alle Programmierer - fragen Sie doch mal einen!

Dann geriet ich in eine solche Schreibekstase, dass Themen dazukamen, die auch erfahrenen Java- Programmierern noch Spaß machen. Die können die ersten Kapitel mit einem wissenden Lächeln überblättern, werden aber bestimmt auch Spaß an dem Buch haben.

Sie werden nicht nur einen Computer benötigen, sondern ihn auch benutzen müssen. Programmieren ist mehr eine Frage der Routine als der Intelligenz. Das bestätigen alle, die mich kennen. Im Anfang ist es noch frustrierend, weil man ständig auf die selbst gemachten Fehler stößt. Darauf kann man unterschiedlich reagieren: Man wirft entnervt den Computer aus dem Fenster, schiebt die Schuld anderen in die Schuhe, beispielsweise Java oder dem doofen Autor, oder man beginnt, über sich selbst zu lachen.

Letzteres wünsche ich Ihnen. Mit der Zeit wird es nämlich besser. Und dann werden Sie feststellen, dass nichts so kreativ ist wie das Programmieren. Und Sie brauchen nicht mehr als Ihren Computer und Ihre Fantasie. Dann können Sie alles programmieren, was sich ein Mensch denken kann. Und das macht Spaß!

## Wie dieses Buch aufgebaut ist

Wir haben uns auch in diesem Buch entschlossen, die Buchstaben von links nach rechts zu schreiben. Damit ein wenig Ordnung in die vielen Buchstaben kommt, gibt es eine grobe Gliederung:

 $\checkmark$  Teil I: Programmieren lernen

Sie lernen die Werkzeuge kennen, wie man aus Schleifen, Abfragen und Methoden Programme baut. Sie werden Zahlen und Zeichenketten bändigen und miteinander verbinden. Damit kann man schon ein Spiel bauen und darum werden wir das auch tun.

V' Teil II: Objektorientiert und modular

Nun bauen Sie die Welt nach. Sie gestalten Objekte wie etwa Autos, Personen oder auch Mensaspeisen. Das Tolle an der Objektorientierung ist, dass man die Arbeit auf mehrere Leute verteilen kann.

V' Teil III: Erweitern Sie den Horizont

Wir lassen uns von Java in den Ausnahmesituationen unseres Programms mit Exceptions helfen, erfreuen uns an Werkzeugkästen voller Zufallszahlen, Kalendern und mathematischer Formeln. Gut, wenn man nicht alles selbst machen muss.

 $\blacktriangleright$  Teil IV: Fenster- und Grafikprogrammierung

Sie erstellen eigene Fenster. Spiele machen gleich viel mehr Spaß, wenn man sie grafisch untermalen kann. Das gute alte Swing und das neue FX werden gleichermaßen behandelt. Und da sich Android-Smartphones auch in Java programmieren lassen, spielen wir damit ebenfalls herum.

V' Teil V: Daten längerfristig speichern

Bisher war der Computer nur bis zum Ende des Programms schlau. Nun sollen die Programme lernen, ihre Weisheit aufzubewahren. Dazu greifen wir zu allen Mitteln: Dateien und Datenbanken. Und die wichtigsten Datenformate XML und JSON werden Sie auch noch brauchen.

#### V' Teil VI: Praktisches

Ich gebe zu, dass ich keine wirklich gute Überschrift für zwei Dinge fand, die darunter fallen. Als Beans bezeichnet man Datenobjekte und wir werden sehen, wie die gegenseitig Ereignisse melden. Threads sind parallel laufende Unterprogramme.

#### V' Teil VII: Netzwerke und Internet

Wir werden die Kommunikation zwischen Computern erproben, die Romeo und Julia spielen. Und dann wird Java Mails versenden, Webseiten lesen und mit Google Maps spielen.

Vor allem werden wir uns die Profitechniken von Java Enterprise Edition ansehen. Da fallen dann die Schlagwörter aus den Stellenanzeigen wie Application Server, Java Server Pages, JPA, REST und SOAP. Wir drehen also am ganz großen Rad der Client-Server-Architektur.

#### V' Teil VIII: Werkzeuge

Mit dem Debugger können Sie Programme Schritt auf Schritt verfolgen und so auch verborgene Fehler finden. Wir bauen Programme, die sich automatisch selbst testen, und verwenden eine Versionskontrolle, um in alten Versionen zu wühlen, aber auch, damit ein Programmierteam auf dem gleichen Stand ist.

#### V Teil IX: Top-Ten-Teil

Hier finden Sie eine Hitparade der beliebtesten Programmierfehler und ganz persönliche Dinge.

Das ist ja doch ganz schön viel geworden. Erstaunlich, dass es so exakt zwischen die Buchdeckel passt.

## Symbole, die in diesem Buch verwendet werden

Als ich dieses Buch schrieb, durfte ich mir ein paar Symbole aussuchen, die Sie nun immer wieder sehen werden. Sie müssen sie nicht auswendig lernen. Sie werden vermutlich schon am Inhalt merken, was sie bedeuten. Aber damit alles seine Ordnung hat, stelle ich Ihnen die Symbole kurz vor.

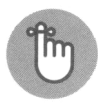

Neben diesem Symbol finden Sie das Konzentrat eines Abschnitts. Etwas, was Sie sich auf Ihren Spicker schreiben würden, wenn jemand Sie prüfen würde.

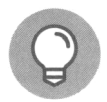

Ein Tipp lässt manche Arbeit etwas einfacher werden. Damit solche Hilfestellungen nicht verloren gehen, stehen sie neben diesem Symbol.

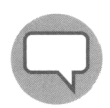

Wenn es da noch etwas zu erwähnen gibt, was zum Verständnis hilft, finden Sie dieses Symbol.

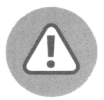

Bevor Sie mit einem Fehlgriff Daten zerstören, den PC schädigen oder die Welt pulverisieren, sollten Sie den Text hinter diesem Symbol lesen. Die Welt oder Ihr Computer werden Ihnen dankbar sein.

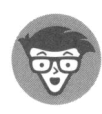

Manchmal gibt es ungeheuer spannende Hintergründe zu einem Thema, das den Anfänger aufgrund der Komplexität etwas verschrecken könnte. Bevor der Informatiker in mir durchgeht, habe ich versucht, dieses Symbol zu verwenden. Sie können dem Ausflug folgen oder den Inhalt einfach ignorieren.

### Wie es weitergeht

Die Formalitäten sind erledigt. Sie können sich mit Ihrem Computer einschließen und die wunderbare Welt der Java-Programmierung entdecken. Dabei wird Ihr PC Dinge kennenlernen, die er nie zuvor gesehen hat.

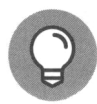

Zu diesem Buch gibt es eine Supportseite im Internet: http://www.willemer.de/ ja va4d. Die Lösungen zu den Aufgaben im Buch und die Quelltexte aus diesem Buch finden Sie auch unter: http://www.wiley-vch.de/ISBN9783527714506.

Falls Sie dieses Buch richtig gut finden, senden Sie eine Mail an den Verlag, schreiben Sie eine Rezension für Amazon und informieren Sie das Fernsehen. Falls nicht, schicken Sie eine Mail an javafuerdummies@willemer.de. Ich werde sie lesen, und sobald ich mich davon erholt habe, dass ein Leser mich nicht verstanden hat, werde ich Ihnen antworten.

> Arnold Willemer Norgaardholz